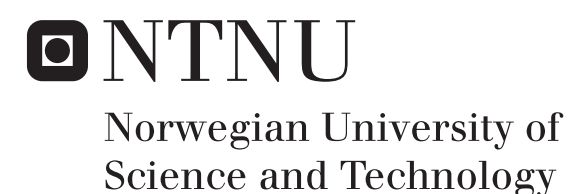

Department of Mathematical Sciences

# Examination paper for **ST2304 Statistical modelling for biologists and biotechnologists**

**Academic contact during examination:** Jarle Tufto

**Phone:** 99 70 55 19

**Examination date:** May 28, 2018

**Examination time (from–to):** 9–13

**Permitted examination support material:** Tabeller og formler i statistikk, Tapir Forlag, K. Rottmann: Matematisk formelsamling, specified calculator, one yellow stamped A4-sheet with your own handwritten notes.

# **Other information:**

Help pages for some R functions you may need are enclosed. Provide your reasoning and intermediate calculations behind all your answers.

**Language:** English

**Number of pages:** 6

**Number of pages enclosed:** 3

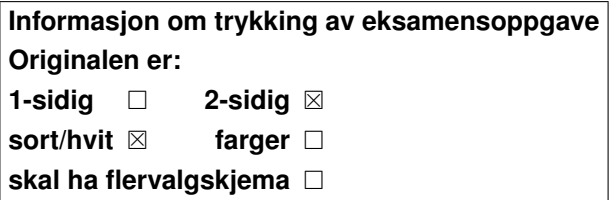

**Checked by:**

Date Signature

# Problem 1

We want to study the relationship between body mass  $x$  (in kg) and brain size  $y$  (in grams) among different mammals. We log transform both variables (using natural logarithms) (see Figure 1) and then fit a linear regression model to the data (with the human species excluded) as follows.

```
> logx <- log(x) # log gives natural log in R
> logy <- log(y)
> model0 <- lm(logy \sim logx)> summary(model0)
Ca11:lm(formula = logy ~ 10gx)Residuals:
   Min 1Q Median 3Q Max
-1.68392 -0.47707 -0.02668 0.47305 1.64949
Coefficients:
         Estimate Std. Error t value Pr(>|t|)
(Intercept) 2.11500 0.09030 23.42 <2e-16 ***
logx 0.74228 0.02687 27.62 <2e-16 ***
-Signif. codes: 0 '***' 0.001 '**' 0.01 '*' 0.05 '.' 0.1 ' ' 1
Residual standard error: 0.6511 on 59 degrees of freedom
Multiple R-squared: 0.9282,Adjusted R-squared: 0.927
F-statistic: 763 on 1 and 59 DF, p-value: < 2.2e-16
```
- a) Write down the model in mathematical notation. What assumptions are we making when using the model? Which uknown parameters does the model contain? What are the estimates of those parameters?
- b) Suppose we want to examine if brain size among different species of mammals depend on their respective body mass. What is then the null- and alternative hypothesis, given the above model. Given a significance level of  $\alpha = 0.05$  and the above output from R, what is the conclusion of the test?
- c) One of the species in the sample, humans, has a body mass of  $x = 62 \text{ kg}$  (on average) (the triangle in Figure 1). The natural logarithm of body mass for humans is thus  $ln(62) = 4.127$ . Based on the fitted model, what is the expected log of brain size for humans? How many grams do this correspond to? Briefly discuss how this prediction compares to the observed brain size of 1320 gram for humans given.

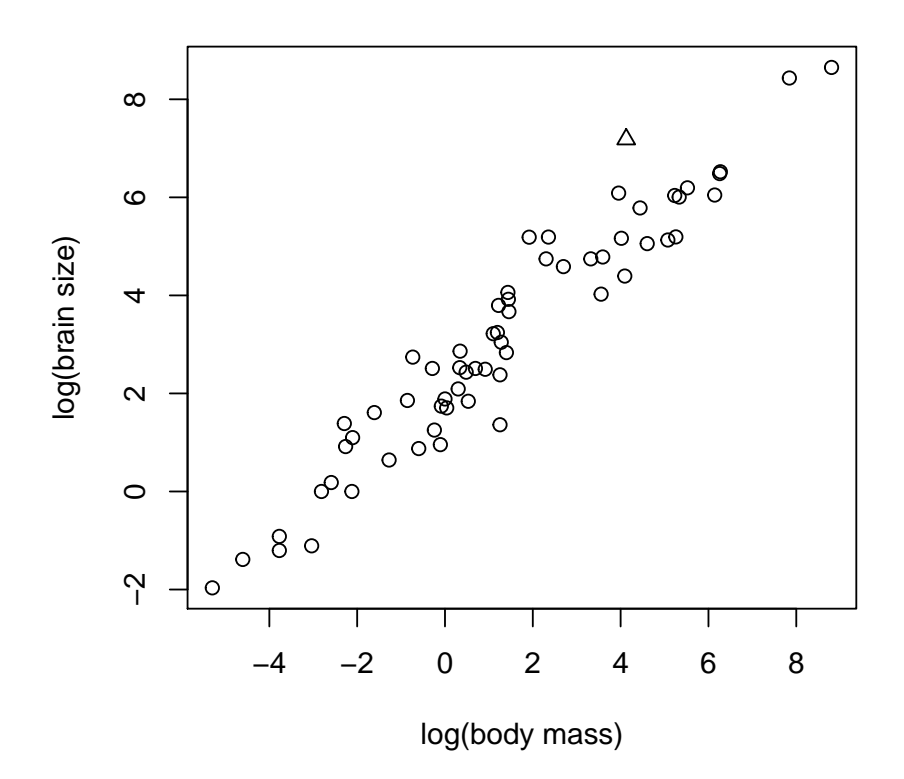

Figure 1: Brain and body mass among different mammals after log-transformation. The triangle represents humans.

We wish to test if the relationship between  $\ln y$  and  $\ln x$  is non-linear and do this by including the square of the log of body mass,  $(\ln x)^2$ , as an additional covariate in the model as follows:

```
> logx2 <- logx^2
> model1 <- lm(logy ~ logx + logx2)
> summary(model1)
Call:
lm(formula = logy ~ 10gx + logx2)Residuals:
    Min 1Q Median 3Q Max
-1.74543 -0.48045 0.01852 0.41621 1.58807
Coefficients:
          Estimate Std. Error t value Pr(>|t|)
(Intercept) 2.161272 0.103471 20.89 <2e-16 ***
logx 0.762467 0.034724 21.96 <2e-16 ***
logx2 -0.006407 0.006965 -0.92 0.361
---
Signif. codes: 0 '***' 0.001 '**' 0.01 '*' 0.05 '.' 0.1 ' ' 1
Residual standard error: 0.652 on 58 degrees of freedom
Multiple R-squared: 0.9293,Adjusted R-squared: 0.9268
F-statistic: 380.9 on 2 and 58 DF, p-value: < 2.2e-16
```
- d) Based on this model, is there any evidence that the relationship between  $\ln y$  and  $ln x$  is non-linear?
- e) Show that the linear relationship between  $\ln y$  and  $\ln x$  that we have assumed in point a) implies that the relationship between  $y$  and  $x$  has the form

$$
y = cx^b.
$$

What is the estimate of the parameter b? What would the value of b have been if brain size was directly proportional to body mass? Carry out a two-sided test of the hypothesis that brain size is directly proportional to body size using previously given information. Use a significance level of  $\alpha = 0.05$ .

Hints:

$$
\ln(a \cdot b) = \ln a + \ln b,
$$
  $\ln(a^b) = b \ln a,$   $e^{a+b} = e^a \cdot e^b,$   $e^{a \ln b} = b^a.$ 

# Problem 2

Due to a suspicion of an increased risk of lung cancer caused by petrochemical industry in the danish city of Fredericia, the following dataset was collected on frequency of lung cancer in 4 different danish cities and in 6 age categories in the 1970s.

```
> eba1977
```

```
city age n y petro
1 Fredericia 40-54 3059 11 yes
2 Horsens 40-54 2879 13 no
3 Kolding 40-54 3142 4 no
4 Vejle 40-54 2520 5 no
5 Fredericia 55-59 800 11 yes
6 Horsens 55-59 1083 6 no
7 Kolding 55-59 1050 8 no
8 Vejle 55-59 878 7 no
9 Fredericia 60-64 710 11 yes
10 Horsens 60-64 923 15 no
11 Kolding 60-64 895 7 no
12 Vejle 60-64 839 10 no
13 Fredericia 65-69 581 10 yes
14 Horsens 65-69 834 10 no
15 Kolding 65-69 702 11 no
16 Vejle 65-69 631 14 no
17 Fredericia 70-74 509 11 yes
18 Horsens 70-74 634 12 no
19 Kolding 70-74 535 9 no
20 Vejle 70-74 539 8 no
21 Fredericia 75+ 605 10 yes
22 Horsens 75+ 782 2 no
23 Kolding 75+ 659 12 no
24 Vejle 75+ 619 7 no
> levels(city)
[1] "Horsens" "Kolding" "Vejle" "Fredericia"
> levels(age)
[1] "40-54" "55-59" "60-64" "65-69" "70-74" "75+"
```
Note that the first levels of age and city are 40-54 years and Horsens, respectively. The variable petro will be discussed in point e). The variables y og n represents the number of lung cancer incidents out of the total number of persons within each city and age category. We fit the following generalized linear model (glm2).

```
> glm2 <- glm(cbind(y, n - y) \tilde{ } city + age, binomial(link = "logit"))
> summary(glm2)
Call:
glm(formula = cbind(y, n - y) \tilde{ } city + age, family = binomial(link = "logit"))
```

```
Deviance Residuals:
    Min 10 Median 3Q Max
-2.64532 -0.67472 -0.03449 0.37480 1.85912
Coefficients:
            Estimate Std. Error z value Pr(>|z|)
(Intercept) -5.96072 0.21122 -28.220 < 2e-16 ***
cityKolding -0.04189 0.19313 -0.217 0.8283
cityVejle 0.05843 0.19315 0.303 0.7622
cityFredericia 0.33447 0.18273 1.830 0.0672 .
age55-59 1.10699 0.24902 4.445 8.77e-06 ***
age60-64 1.52908 0.23250 6.577 4.81e-11 ***
age65-69    1.78192    0.23047    7.732    1.06e-14 ***
age70-74 1.87272 0.23652 7.918 2.42e-15 ***
age75+ 1.42888 0.25123 5.688 1.29e-08 ***
---
Signif. codes: 0 '***' 0.001 '**' 0.01 '*' 0.05 '.' 0.1 ' ' 1
(Dispersion parameter for binomial family taken to be 1)
   Null deviance: 130.999 on 23 degrees of freedom
Residual deviance: 23.638 on 15 degrees of freedom
AIC: 137.74
Number of Fisher Scoring iterations: 5
```
a) Let  $i = 1, 2, ..., 4$  og  $j = 1, 2, ..., 6$  represent the two categorical covariates city and age. For each observation in the sample, the model we have fitted then assumes that the response variable  $Y \sim \text{bin}(n, p)$  and that

$$
logit p = \mu + \alpha_i + \beta_j.
$$

Which unknown parameters does the model contain and what do these parameters represent? Why is it reasonable to assume that the number of incidents of lung cancer follows a binomial distribution? Why do we need to use a link function when modelling the probability of an event?

- b) Given the above fitted model, compute the probability  $p$  of lung cancer in the city of Horsens within age cagegory 40-54 years. Compute the corresponding probability within the same age category but in the city of Fredericia.
- c) How much larger is the odds  $p/(1-p)$  of lung cancer in Fredericia as compared to Horsens within a given age category? You may express the answer for example as a percentage.
- d) Test if there is overdispersion in the data. Use a significance level of  $\alpha = 0.05$ . Discuss briefly possible mechanisms that may generate overdispersion in this particular dataset.
- e) To test if there is a significant difference between the cities we fit a simpler model glm0 and compare this to glm2 as follows.

```
> glm0 <- glm(cbind(y, n - y) \tilde{ } age, binomial(link = "logit"))
> anova(glm0, glm2, test = "Chisq")
Analysis of Deviance Table
Model 1: cbind(v, n - v) \tilde{ }</math> ageModel 2: cbind(y, n - y) \tilde{c}ity + ageResid. Df Resid. Dev Df Deviance Pr(>Chi)
1 18 28.559
2 15 23.638 3 4.9215 0.1776
```
What nullhypothesis and alternative hypothesis is being tested here? What is the conclusion of the test?

As yet another alternative model glm1 we take city out of the model but include the categorical covariate petro having two levels (yes for Fredericia og no for other cities). We then compare this model with glm0 and glm2 as follows.

```
> glm1 <- glm(cbind(y, n - y) \tilde{ } petro + age, binomial(link = "logit"))
> anova(glm0, glm1, test = "Chisq")
Analysis of Deviance Table
Model 1: cbind(y, n - y) \sim age
Model 2: \text{cbind}(y, n - y) \tilde{p} petro + age
 Resid. Df Resid. Dev Df Deviance Pr(>Chi)
1 18 28.559
2 17 23.893 1 4.6662 0.03076 *
---
Signif. codes: 0 '***' 0.001 '**' 0.01 '*' 0.05 '.' 0.1 ' ' 1
> anova(glm1, glm2, test = "Chisq")
Analysis of Deviance Table
Model 1: cbind(y, n - y) \sim petro + ageModel 2: cbind(y, n - y) \tilde{c} city + age
  Resid. Df Resid. Dev Df Deviance Pr(>Chi)
1 17 23.893
2 15 23.638 2 0.25532 0.8802
```
Recall that our aim is to investigate if there is an elevated risk of lung cancer in Fredericia - due to the petrochemical industry. Given this aim, is glm1 a reasonable model? Do the data provide evidence of the suspected increased risk of lung cancer in Fredericia resulting from the petrochemical industry? Use a level of significance  $\alpha = 0.05$ .

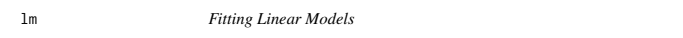

#### Description

lm is used to fit linear models. It can be used to carry out regression, single stratum analysis of variance and analysis of covariance (although aov may provide a more convenient interface for these).

#### Usage

lm(formula, data, subset, weights, na.action, method = "qr", model = TRUE, x = FALSE, y = FALSE, qr = TRUE,  $singular.ok = TRUE, contrasts = NULL, offset, ...)$ 

#### **Arguments**

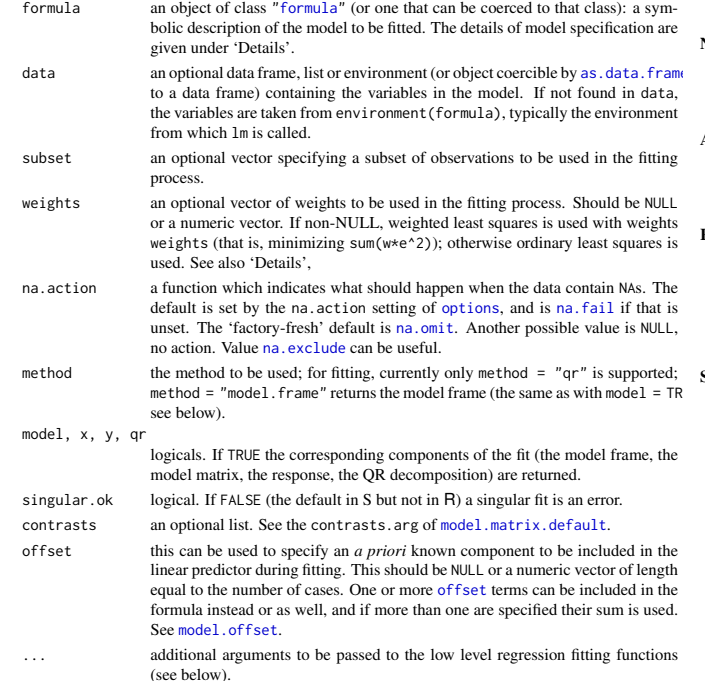

Details

Models for 1m are specified symbolically. A typical model has the form response ~ terms where response is the (numeric) response vector and terms is a series of terms which specifies a linear predictor for response. A terms specification of the form first + second indicates all the terms in first together with all the terms in second with duplicates removed. A specification of the form first: second indicates the set of terms obtained by taking the interactions of all terms in first with all terms in second. The specification first\*second indicates the *cross* of first and second. This is the same as  $first + second + first: second$ .

If the formula includes an offset, this is evaluated and subtracted from the response.

If response is a matrix a linear model is fitted separately by least-squares to each column of the matrix.

See model.matrix for some further details. The terms in the formula will be re-ordered so that main effects come first, followed by the interactions, all second-order, all third-order and so on: to avoid this pass a terms object as the formula (see aov and demo(glm.vr) for an example).

A formula has an implied intercept term. To remove this use either  $y \sim x - 1$  or  $y \sim \emptyset + x$ . See formula for more details of allowed formulae.

Non-NULL weights can be used to indicate that different observations have different variances (with the values in weights being inversely proportional to the variances); or equivalently, when the elements of weights are positive integers  $w_i$ , that each response  $y_i$  is the mean of  $w_i$  unit-weight observations (including the case that there are  $w_i$  observations equal to  $y_i$  and the data have been summarized).

lm calls the lower level functions lm.fit, etc, see below, for the actual numerical computations. For programming only, you may consider doing likewise.

All of weights, subset and offset are evaluated in the same way as variables in formula, that is first in data and then in the environment of formula.

#### Value

lm returns an object of class "lm" or for multiple responses of class c("mlm", "lm"). The functions summary and anova are used to obtain and print a summary and analysis of variance table of the results. The generic accessor functions coefficients, effects, fitted.values and residuals extract various useful features of the value returned by lm. An object of class "lm" is a list containing at least the following components:

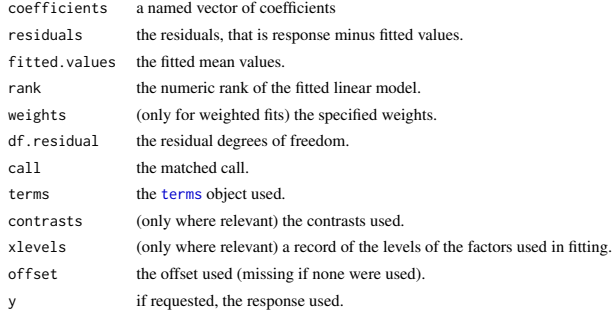

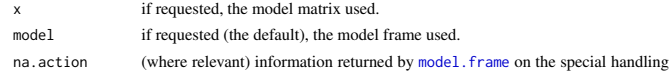

In addition, non-null fits will have components assign, effects and (unless not requested) qr relating to the linear fit, for use by extractor functions such as summary and effects.

# Using time series

Considerable care is needed when using lm with time series.

 $\overrightarrow{O}$ f N $\Delta$ s.

Unless na.action = NULL, the time series attributes are stripped from the variables before the regression is done. (This is necessary as omitting NAs would invalidate the time series attributes, and if NAs are omitted in the middle of the series the result would no longer be a regular time series.) Even if the time series attributes are retained, they are not used to line up series, so that the time shift of a lagged or differenced regressor would be ignored. It is good practice to prepare a data argument by ts.intersect(..., dframe = TRUE), then apply a suitable na.action to that data frame and call  $\text{Im}$  with na. action = NULL so that residuals and fitted values are time series.

## Note

Offsets specified by offset will not be included in predictions by predict.lm, whereas those specified by an offset term in the formula will be.

#### Author(s)

The design was inspired by the S function of the same name described in Chambers (1992). The implementation of model formula by Ross Ihaka was based on Wilkinson & Rogers (1973).

#### References

Chambers, J. M. (1992) *Linear models.* Chapter 4 of *Statistical Models in S* eds J. M. Chambers and T. J. Hastie, Wadsworth & Brooks/Cole.

Wilkinson, G. N. and Rogers, C. E. (1973) Symbolic descriptions of factorial models for analysis of variance. *Applied Statistics*, 22, 392–9.

# See Also

summary. Im for summaries and anova. Im for the ANOVA table; aov for a different interface. The generic functions coef, effects, residuals, fitted, vcov.

predict.lm (via predict) for prediction, including confidence and prediction intervals; confint for confidence intervals of *parameters*.

lm.influence for regression diagnostics, and glm for generalized linear models.

The underlying low level functions,  $\text{lm.fit}$  for plain, and  $\text{lm.wfit}$  for weighted regression fitting. More lm() examples are available e.g., in anscombe, attitude, freeny, LifeCycleSavings, longley, stackloss, swiss.

biglm in package **biglm** for an alternative way to fit linear models to large datasets (especially those with many cases).

# Examples

## require(graphics)

## Annette Dobson (1990) "An Introduction to Generalized Linear Models".

## Page 9: Plant Weight Data. ctl <- c(4.17,5.58,5.18,6.11,4.50,4.61,5.17,4.53,5.33,5.14) trt <- c(4.81,4.17,4.41,3.59,5.87,3.83,6.03,4.89,4.32,4.69) group <- gl(2, 10, 20, labels = c("Ctl","Trt")) weight <- c(ctl, trt)

lm.D9 <- lm(weight ~ group) lm.D90 <- lm(weight ~ group - 1) # omitting intercept

anova(lm.D9) summary(lm.D90)

opar  $\le$ - par(mfrow = c(2,2), oma = c(0, 0, 1.1, 0))<br>plot(lm.D9, las = 1) # Residuals, Fitted, ...  $plot(lm.D9, las = 1)$ par(opar)

### less simple examples in "See Also" above

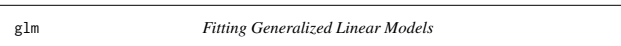

## **Description**

glm is used to fit generalized linear models, specified by giving a symbolic description of the linear predictor and a description of the error distribution.

#### Usag

glm(formula, family = gaussian, data, weights, subset, na.action, start = NULL, etastart, mustart, offset, control = list(...), model = TRUE, method = "glm.fit",  $x =$  FALSE,  $y =$  TRUE, contrasts = NULL, ...)

 $glm.fit(x, y, weights = rep(1, nobs),$  $\frac{1}{2}$  = NULL, etastart = NULL, mustart = NULL, offset = rep(0, nobs), family = gaussian(), control = list(), intercept = TRUE)

## S3 method for class 'glm'

weights(object, type = c("prior", "working"), ...)

# Arguments

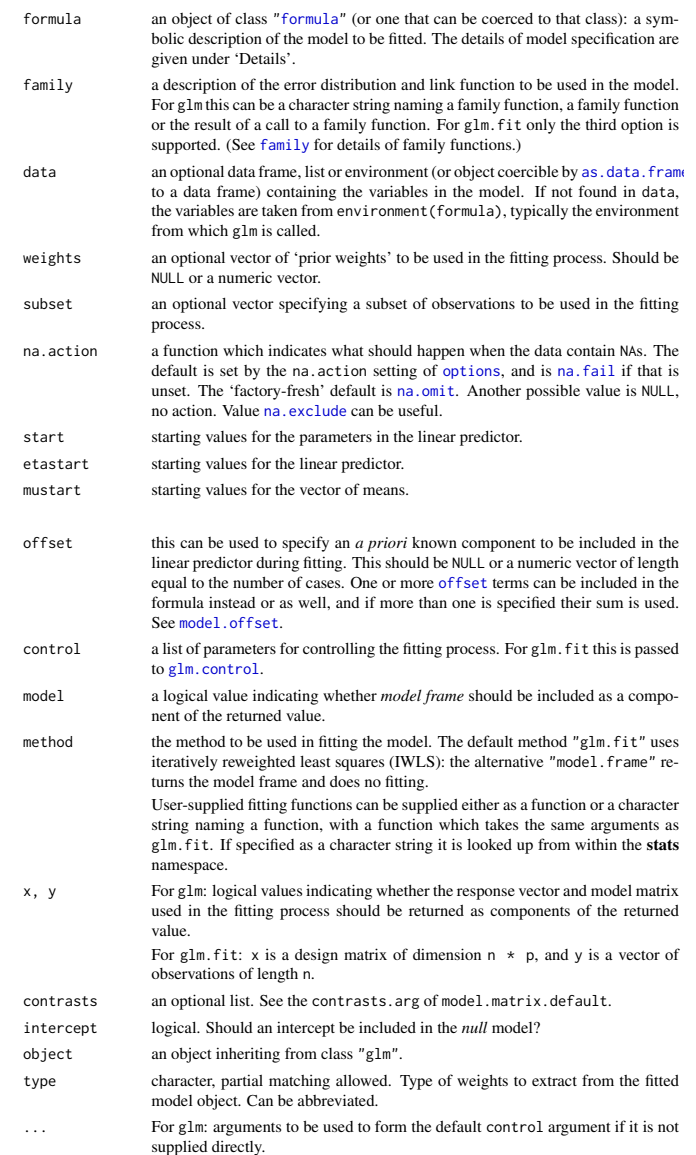

For weights: further arguments passed to or from other methods.

#### Details

A typical predictor has the form response  $\sim$  terms where response is the (numeric) response vector and terms is a series of terms which specifies a linear predictor for response. For binomial and quasibinomial families the response can also be specified as a factor (when the first level denotes failure and all others success) or as a two-column matrix with the columns giving the numbers of successes and failures. A terms specification of the form first + second indicates all the terms in first together with all the terms in second with any duplicates removed.

A specification of the form first:second indicates the set of terms obtained by taking the interactions of all terms in first with all terms in second. The specification first\*second indicates the *cross* of first and second. This is the same as first + second + first: second.

The terms in the formula will be re-ordered so that main effects come first, followed by the interactions, all second-order, all third-order and so on: to avoid this pass a terms object as the formula.

Non-NULL weights can be used to indicate that different observations have different dispersions (with the values in weights being inversely proportional to the dispersions); or equivalently, when the elements of weights are positive integers  $w_i$ , that each response  $y_i$  is the mean of  $w_i$  unitweight observations. For a binomial GLM prior weights are used to give the number of trials when the response is the proportion of successes: they would rarely be used for a Poisson GLM.

# Page ii of iii ST2304 Stat. mod. biol. and biotech., May 2018, english

glm.fit is the workhorse function: it is not normally called directly but can be more efficient where the response vector, design matrix and family have already been calculated.

If more than one of etastart, start and mustart is specified, the first in the list will be used. It is often advisable to supply starting values for a quasi family, and also for families with unusual links such as gaussian("log").

All of weights, subset, offset, etastart and mustart are evaluated in the same way as variables in formula, that is first in data and then in the environment of formula.

For the background to warning messages about 'fitted probabilities numerically 0 or 1 occurred' for binomial GLMs, see Venables & Ripley (2002, pp. 197-8).

#### Value

glm returns an object of class inheriting from "glm" which inherits from the class "lm". See later in this section. If a non-standard method is used, the object will also inherit from the class (if any) returned by that function.

The function summary (i.e., summary.glm) can be used to obtain or print a summary of the results and the function anova (i.e., anova.glm) to produce an analysis of variance table.

The generic accessor functions coefficients, effects, fitted.values and residuals can be used to extract various useful features of the value returned by glm.

weights extracts a vector of weights, one for each case in the fit (after subsetting and na.action). An object of class "glm" is a list containing at least the following components:

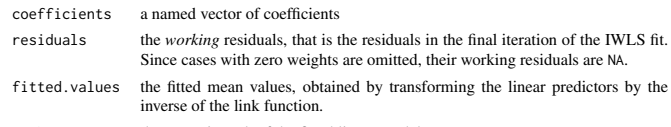

rank the numeric rank of the fitted linear model.

family the family object used.

linear.predictors the linear fit on link scale.

deviance up to a constant, minus twice the maximized log-likelihood. Where sensible, the constant is chosen so that a saturated model has deviance zero.

aic A version of Akaike's *An Information Criterion*, minus twice the maximized log-likelihood plus twice the number of parameters, computed by the aic component of the family. For binomial and Poison families the dispersion is fixed at one and the number of parameters is the number of coefficients. For gaussian, Gamma and inverse gaussian families the dispersion is estimated from the residual deviance, and the number of parameters is the number of coefficients plus one. For a gaussian family the MLE of the dispersion is used so this is a valid value of AIC, but for Gamma and inverse gaussian families it is not. For families fitted by quasi-likelihood the value is NA.

null.deviance The deviance for the null model, comparable with deviance. The null model will include the offset, and an intercept if there is one in the model. Note that this will be incorrect if the link function depends on the data other than through the fitted mean: specify a zero offset to force a correct calculation. iter the number of iterations of IWI S used.

- weights the *working* weights, that is the weights in the final iteration of the IWLS fit. df.residual the residual degrees of freedom. prior.weights the weights initially supplied, a vector of 1s if none were. df.null the residual degrees of freedom for the null model.
	- if requested (the default) the y vector used. (It is a vector even for a binomial model.)

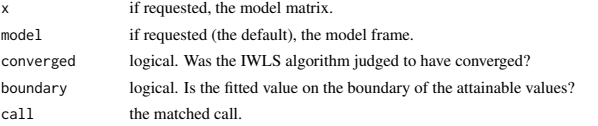

formula the formula supplied. terms the terms object used. data the data argument.

offset the offset vector used.

control the value of the control argument used.

method the name of the fitter function used, currently always "glm.  $fit"$ .

contrasts (where relevant) the contrasts used. xlevels (where relevant) a record of the levels of the factors used in fitting.

na.action (where relevant) information returned by model.frame on the special handling of NAs.

In addition, non-empty fits will have components qr, R and effects relating to the final weighted linear fit.

Objects of class "glm" are normally of class c("glm", "lm"), that is inherit from class "lm", and well-designed methods for class "lm" will be applied to the weighted linear model at the final iteration of IWLS. However, care is needed, as extractor functions for class "glm" such as residuals and weights do not just pick out the component of the fit with the same na

If a binomial glm model was specified by giving a two-column response, the weights returned by prior.weights are the total numbers of cases (factored by the supplied case weights) and the component y of the result is the proportion of successes.

#### Fitting functions

The argument method serves two purposes. One is to allow the model frame to be recreated with no fitting. The other is to allow the default fitting function glm.fit to be replaced by a function which takes the same arguments and uses a different fitting algorithm. If glm.fit is supplied as a character string it is used to search for a function of that name, starting in the stats namespace. The class of the object return by the fitter (if any) will be prepended to the class returned by glm.

#### Author(s)

The original R implementation of glm was written by Simon Davies working for Ross Ihaka at the University of Auckland, but has since been extensively re-written by members of the R Core team. The design was inspired by the S function of the same name described in Hastie  $\&$  Pregibon (1992).

Dobson, A. J. (1990) *An Introduction to Generalized Linear Models.* London: Chapman and Hall. Hastie, T. J. and Pregibon, D. (1992) *Generalized linear models.* Chapter 6 of *Statistical Models in S* eds J. M. Chambers and T. J. Hastie, Wadsworth & Brooks/Cole.

McCullagh P. and Nelder, J. A. (1989) *Generalized Linear Models.* London: Chapman and Hall. Venables, W. N. and Ripley, B. D. (2002) *Modern Applied Statistics with S.* New York: Springer.

### See Also

anova.glm, summary.glm, etc. for glm methods, and the generic functions anova, summary, effects fitted.values, and residuals.

lm for non-generalized *linear* models (which SAS calls GLMs, for 'general' linear models). loglin and loglm (package MASS) for fitting log-linear models (which binomial and Poisson GLMs are) to contingency tables.

bigglm in package **biglm** for an alternative way to fit GLMs to large datasets (especially those with many cases).

esoph, infert and predict.glm have examples of fitting binomial glms.

## Examples

## Dobson (1990) Page 93: Randomized Controlled Trial :<br>counts <- c(18,17,15,20,10,20,25,13,12)<br>outcome <- gl(3,1,9)<br>treatment <- gl(3,1,9)<br>treatment <- gl(3,3)<br>print(d.AD <- data.frame(treatment, outcome, counts))<br>glm.D93 summary(glm.D93)

## an example with offsets from Venables & Ripley (2002, p.189) utils::data(anorexia, package = "MASS")

anorex.1 <- glm(Postwt ~ Prewt + Treat + offset(Prewt), family = gaussian, data = anorexia) summary(anorex.1)

```
# A Gamma example, from McCullagh & Nelder (1989, pp. 300-2)
clotting <- data.frame(
       u = c(5, 10, 15, 20, 30, 40, 60, 80, 100)lot1 = c(118,58,42,35,27,25,21,19,18),
lot2 = c(69,35,26,21,18,16,13,12,12))
summary(glm(lot1 ~ log(u), data = clotting, family = Gamma))
summary(glm(lot2 ~ log(u), data = clotting, family = Gamma))
## Not run:
```
## for an example of the use of a terms object as a formula demo(glm.vr)

## End(Not run)